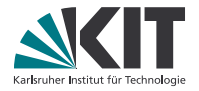

# **Theorembeweiserpraktikum**

### **Anwendungen in der Sprachtechnologie**

LEHRSTUHL PROGRAMMIERPARADIGMEN

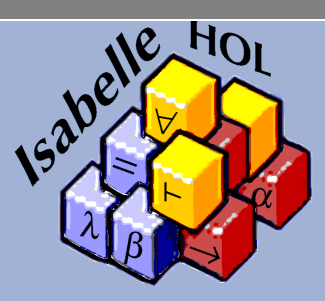

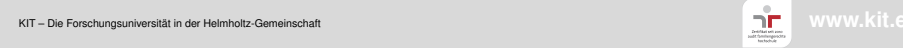

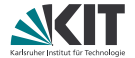

# <span id="page-1-0"></span>Teil XV *[Theoreme finden](#page-1-0)*

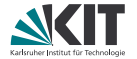

Befehle, um Theoreme zu finden:

**find\_theorems** zeigt alle Theoreme an (wenig hilfreich).

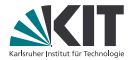

Befehle, um Theoreme zu finden:

- **find\_theorems** zeigt alle Theoreme an (wenig hilfreich).
- find theorems length findet alle Theoreme zur Konstanten length.

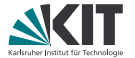

Befehle, um Theoreme zu finden:

- **find\_theorems** zeigt alle Theoreme an (wenig hilfreich).
- find theorems length findet alle Theoreme zur Konstanten length.
- **find\_theorems** name:classic findet alle Theoreme mit classic im Namen.

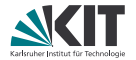

Befehle, um Theoreme zu finden:

- **find\_theorems** zeigt alle Theoreme an (wenig hilfreich).
- **find\_theorems** length findet alle Theoreme zur Konstanten length.
- **find\_theorems** name:classic findet alle Theoreme mit classic im Namen.
- **find theorems** "?a ∨ (?b  $\vee$  ?c)" findet alle Theoreme, die den entsprechendend Term enthalten.

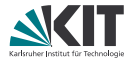

Befehle, um Theoreme zu finden:

- **find\_theorems** zeigt alle Theoreme an (wenig hilfreich).
- **find\_theorems** length findet alle Theoreme zur Konstanten length.
- **find\_theorems** name:classic findet alle Theoreme mit classic im Namen.
- **find theorems** "?a ∨ (?b ∨ ?c)" findet alle Theoreme, die den entsprechendend Term enthalten.
- find theorems length name: induct kombiniert die Suchkritieren.
- **find theorems** (100) name: induct zeigt bis zu 100 Theoreme an.

## **print\_theorems**

zeigt alle durch den vorherigen Befehl (z.B. **fun**) erzeugten Theoreme.

## **Query-Panel**

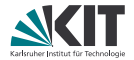

## Oder:

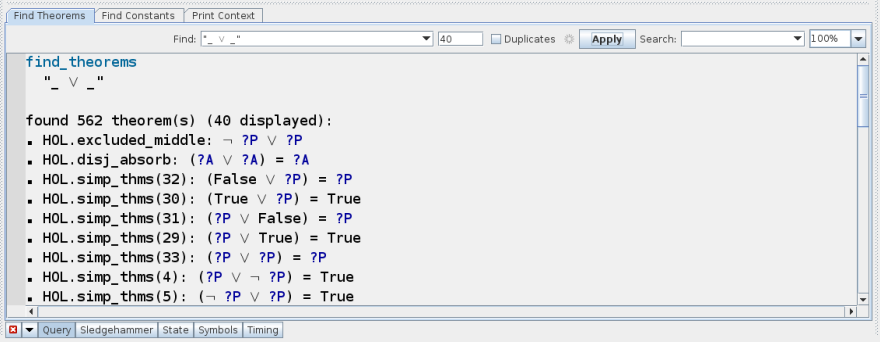

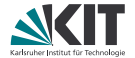

# Teil XVI

# <span id="page-8-0"></span>*[Induktive Prädikate und Mengen](#page-8-0)*

## **Syntax und Beispiel**

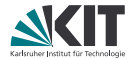

### Schlüsselwort: **inductive**, Syntax wie **fun**

### **Beispiel 1: Die geraden Zahlen als induktives Prädikat**

**inductive** even :: "nat  $\Rightarrow$  bool" **where** "even 0" | "even  $n \implies$  even  $(n + 2)$ "

## **Syntax und Beispiel**

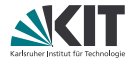

#### Schlüsselwort: **inductive**, Syntax wie **fun**

**Beispiel 1: Die geraden Zahlen als induktives Prädikat**

```
inductive even :: "nat \Rightarrow bool"
  where "even 0"
  | "even n \implies even (n + 2)"
```
#### **Beispiel 2:**

Welche Eigenschaft über Strings beschreibt folgendes Prädikat?

```
inductive foo :: "string \Rightarrow bool"
  where "foo [c]"
  | "foo [c,c]"
  | "foo s \implies foo (c#s@[c])"
```
## **Syntax und Beispiel**

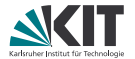

#### Schlüsselwort: **inductive**, Syntax wie **fun**

**Beispiel 1: Die geraden Zahlen als induktives Prädikat**

```
inductive even :: "nat \Rightarrow bool"
  where "even 0"
  | "even n \implies even (n + 2)"
```
#### **Beispiel 2:**

Welche Eigenschaft über Strings beschreibt folgendes Prädikat?

```
inductive foo :: "string \Rightarrow bool"
  where "foo [c]"
  | "foo [c,c]"
  | "foo s \implies foo (c#s@[c])"
```
Der Parameterstring ist ein Palindrom!

## **Induktive Prädikate**

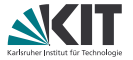

Induktive Prädikate werden nicht rekursiv über Datentypen definiert, sondern über ein Regelwerk, bestehend aus

- einer oder mehreren Basisregeln und
- einer oder mehreren induktiven Regeln, wobei das Prädikat in den Prämissen mit "kleineren" Parametern vorkommt (evtl. auch mehrfach).

Das Prädikat gilt für bestimmte Parameter, wenn es durch (endliche) Anwendung der Basis- und induktiven Regeln konstruiert werden kann

## **Introduktionsregeln**

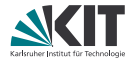

### **Jeder Regel kann einzeln ein Name gegeben werden:**

**inductive** palin :: "string  $\Rightarrow$  bool" **where** OneElem: "palin [c]" | TwoElem: "palin [c,c]" | HdLastRec: "palin  $s \implies$  palin (c#s@[c])"

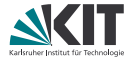

**Jeder Regel kann einzeln ein Name gegeben werden:**

```
inductive palin :: "string \Rightarrow bool"
  where OneElem: "palin [c]"
  | TwoElem: "palin [c,c]"
  | HdLastRec: "palin s \implies palin (c#s@[c])"
```
Diese Regeln zusammengefasst als palin.intros (allgemein Prädikatname.intros) sieht wie folgt aus:

palin [?c] palin [?c, ?c] palin ?s  $\implies$  palin (?c # ?s @ [?c])

Meist verwendet man jedoch die einzelnen Regelnamen.

## **Regelinversion**

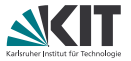

Da das Prädikat aus Regeln aufgebaut wird ist eine "Fallunterscheidung" möglich, mit welcher Regel das Prädikat erzeugt wurde. Diese Argumentation über den Regelaufbau heißt *Regelinversion*. Die entsprechende Regel heißt Prädikatname.cases und wird mit der Taktik cases oder als Eliminationsregel (in automatischen Taktiken) verwendet:

## **Regelinversion**

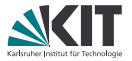

Da das Prädikat aus Regeln aufgebaut wird ist eine "Fallunterscheidung" möglich, mit welcher Regel das Prädikat erzeugt wurde. Diese Argumentation über den Regelaufbau heißt *Regelinversion*. Die entsprechende Regel heißt Prädikatname.cases und wird mit der Taktik cases oder als Eliminationsregel (in automatischen Taktiken) verwendet:

#### **Beispiel** palin.cases**:**

$$
[\text{palin ?a; } \wedge c. \ \text{?a = [c]} \implies ?P; \wedge c. \ \text{?a = [c, c]} \implies ?P; \\ \wedge s. \ \text{[?a = c # s @ [c]; palin s]} \implies ?P] \implies ?P
$$

## **Regelinversion**

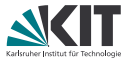

Da das Prädikat aus Regeln aufgebaut wird ist eine "Fallunterscheidung" möglich, mit welcher Regel das Prädikat erzeugt wurde. Diese Argumentation über den Regelaufbau heißt *Regelinversion*. Die entsprechende Regel heißt Prädikatname.cases und wird mit der Taktik cases oder als Eliminationsregel (in automatischen Taktiken) verwendet:

**Beispiel** palin.cases**:**

```
[palin ?a; \wedgec. ?a = [c] \implies ?P; \wedgec. ?a = [c, c] \implies ?P;
\left.\rule{0pt}{13pt}\right\uparrows c. \left[\hspace{0.25pt}\right\uparrow ?a = c # s @ [c]; palin s\left.\rule{0pt}{13pt}\right\uparrow\right\downarrow \Rightarrow ?P\left.\rule{0pt}{13pt}\right\uparrow ?P
from 'palin s' have "hd s = last s"
proof(cases rule: palin.cases)
liefert 3 Teilziele:
1. \bigwedge c. s = [c] \implies hd s = last s2. \bigwedge c. s = [c, c] \implies hd s = last s3. \wedgesa c. [s = c \# sa \ @ \ [c]; \ palign \text{align} \text{align} \Rightarrow \text{hd} \ s = \text{last} \ s
```
## **Induktionsregel**

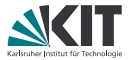

Oftmals ist Fallunterscheidung nicht genug und wir brauchen eine Induktionshypothese für Prädikate in der Prämisse einer Regel. Dafür gibt es die Induktionsregel Prädikatname.induct.

**Beispiel** palin.induct**:**  $[$ palin ?x;  $\wedge$ c. ?P [c];  $\wedge$ c. ?P [c, c];  $\upwedge$ s c. [[palin s; ?P s]  $\implies$  ?P (c # s @ [c])]  $\implies$  ?P ?x

## **Induktionsregel**

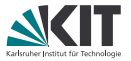

Oftmals ist Fallunterscheidung nicht genug und wir brauchen eine Induktionshypothese für Prädikate in der Prämisse einer Regel. Dafür gibt es die Induktionsregel Prädikatname. induct.

```
Beispiel palin.induct:
[palin ?x; \wedgec. ?P [c]; \wedgec. ?P [c, c];
\upwedges c. [[palin s; ?P s] \implies ?P (c # s @ [c])] \implies ?P ?x
from 'palin s' have "hd s = last s"
proof(induction rule: palin.induct)
liefert Teilziele
1. \bigwedge c. hd [c] = last [c]2. \wedge c. hd [c, c] = last [c, c]
3. \wedges c. \llbracketpalin s; hd s = last s\rrbracket\Rightarrow hd (c # s @ [c]) = last (c # s @ [c])
```
## **Induktiv wechselseitig**

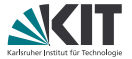

Wechselseitigkeit ist auch bei induktiven Definitionen möglich und funktioniert analog zu wechselseitiger Rekursion.

#### **Beispiel:**

```
inductive even :: "nat \Rightarrow bool"
      and odd \cdot\cdot\text{ "nat }\Rightarrow bool"
  where "even 0"
   | "odd n \implies even (Suc n)"
   | "even n \implies odd (Suc n)"
```
generiert Regeln eval.cases, odd.cases, even\_odd.induct and even\_odd.inducts Wie bei **fun**: Erstere Induktionsregel benötigt ∧-Verknüpfung von even und odd in Konklusion, zweitere liefert *zwei* Regeln für zwei **and**-verbundene Lemmas.

## **Ausblick**

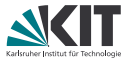

Statt induktiver Präkate sind auch induktive Mengen möglich. Das Schlüsselwort ist **inductive\_set** und die Signatur verwendet entsprechend 'a set statt 'a  $\Rightarrow$  bool.

## **Ausblick**

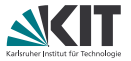

Statt induktiver Präkate sind auch induktive Mengen möglich. Das Schlüsselwort ist **inductive\_set** und die Signatur verwendet entsprechend 'a set statt 'a  $\Rightarrow$  bool.

Manchmal braucht man fixe Parameter, die beim Induktionsschritt der Induktionsregel konstant bleiben.

Diese müssen nach **for** mit Namen und Signatur angegeben werden.

#### **Beispiel: Reflexive, transitive Hülle**

```
inductive rtc :: ('a \Rightarrow 'a \Rightarrow bool) \Rightarrow 'a \Rightarrow 'a \Rightarrow bool
   for r :: "a \Rightarrow 'a \Rightarrow \text{bool}"where refl: "rtc r a a"
     | trans: "\parallel rtc r a b; r b c \parallel \implies rtc r a c"
rtc.induct: [rtc ?r ?x ?y; \wedgea. ?P a a;
       \bigwedgea b c. \lbrack\!\lbrackrtc ?r a b; ?P a b; ?r b c\rbrack\!\rbrack \implies ?P a c\rbrack\!\rbrack\Longrightarrow?P ?x ?y
```
## **Ausblick**

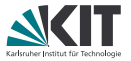

Statt induktiver Präkate sind auch induktive Mengen möglich. Das Schlüsselwort ist **inductive\_set** und die Signatur verwendet entsprechend 'a set statt 'a  $\Rightarrow$  bool.

Manchmal braucht man fixe Parameter, die beim Induktionsschritt der Induktionsregel konstant bleiben.

Diese müssen nach **for** mit Namen und Signatur angegeben werden.

```
Beispiel: Reflexive, transitive Hülle
inductive rtc :: ('a \Rightarrow 'a \Rightarrow bool) \Rightarrow 'a \Rightarrow 'a \Rightarrow bool
    where refl: "rtc r a a"
     | trans: "\lbrack rtc r a b; r b c \rbrack \rbrack \Rightarrow rtc r a c"
rtc.induct: \lbrack\!\lbrackrtc ?r ?x ?y; \wedger a. ?P r a a;
      \mathop{\wedge}\nolimits r a b c. [[rtc r a b; ?P r a b; r b c]] \implies ?P r a c]]
    \Longrightarrow?P ?r ?x ?v
```